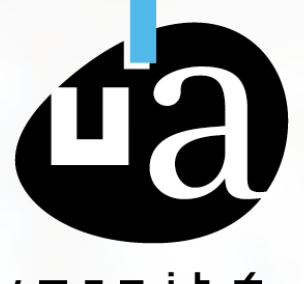

# aniversité

Guide de l'utilisateur Dell Advantage

**2021**

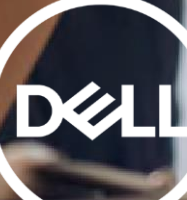

Bienvenue dans votre Guide de l'utilisateur Dell Advantage

Nous allons explorer pas à pas comment obtenir vos codes de réduction et les utiliser sur la boutique en ligne.

Revendiquez vos coupons sur notre page web:

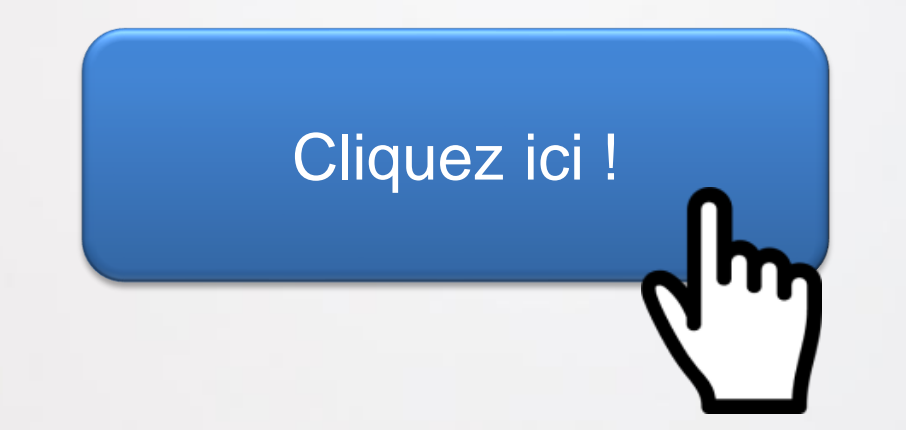

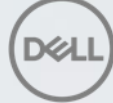

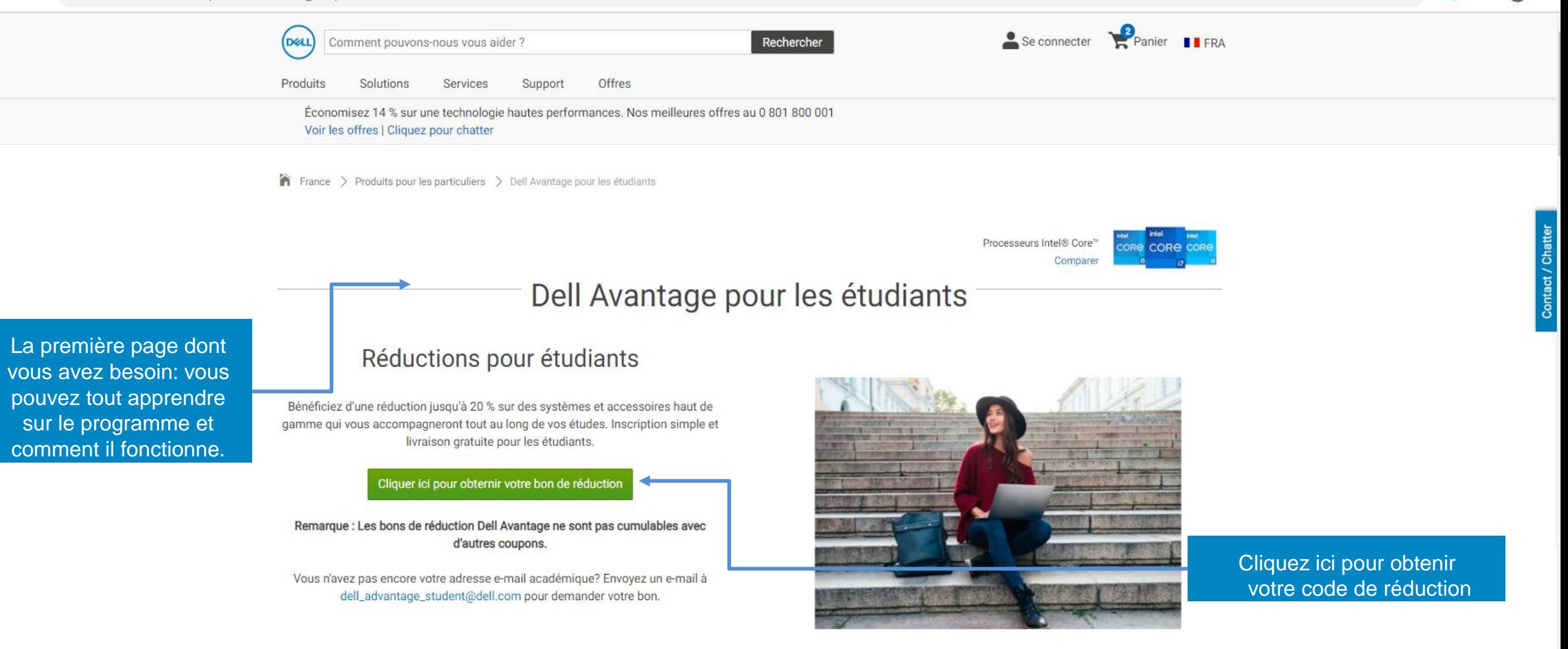

Comment acheter?

Questions fréquentes et Conditions générales

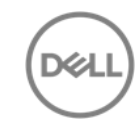

 $\times$ 

Entrez votre adresse

personnelle pour recevoir une copie du

mail

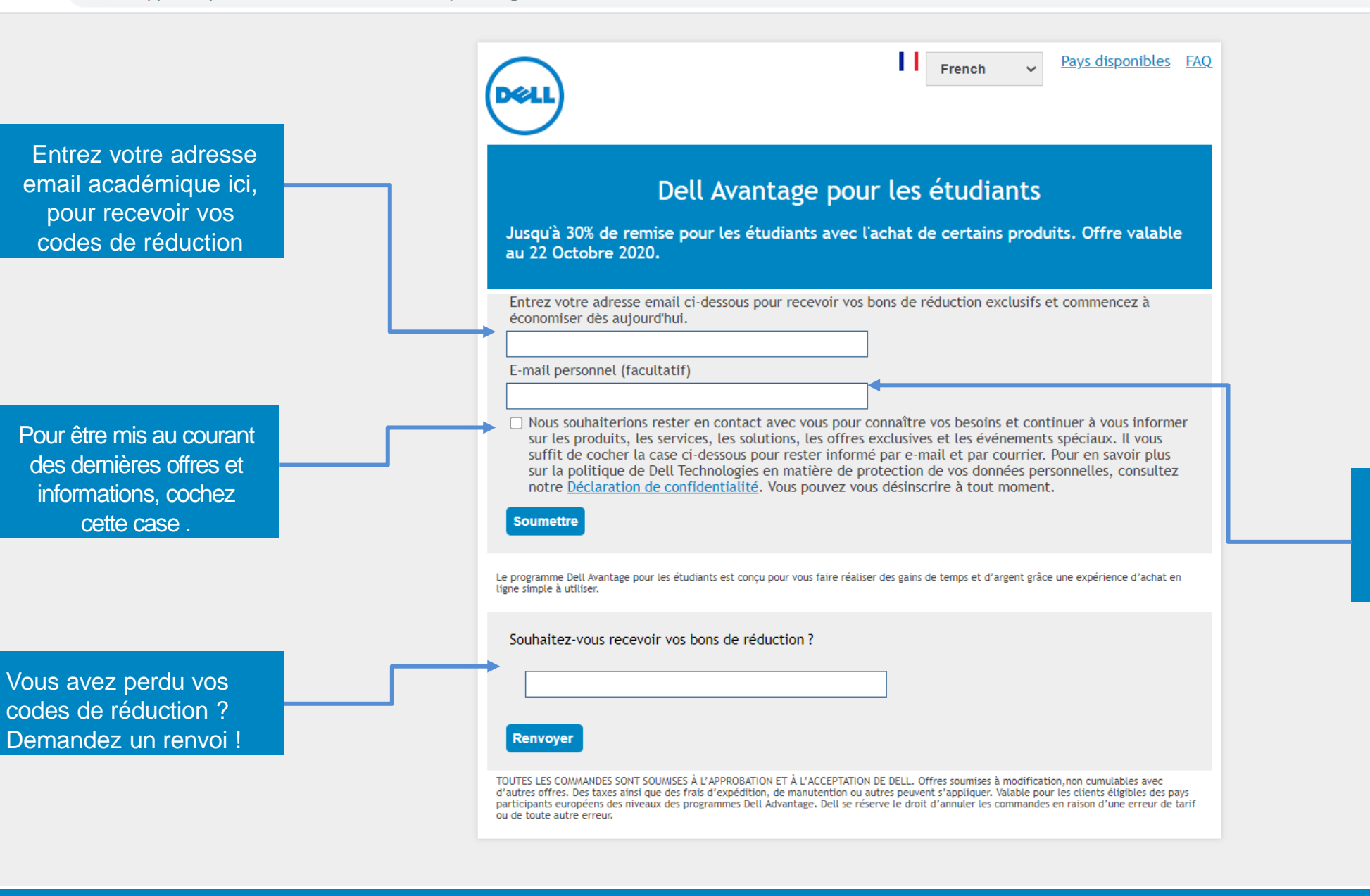

△ webapp.dell.epsilon.com/EMEA/UltraCVM/Coupons/Register/DASFR

 $+$ 

Pays disponibles EAQ  $\mathbf{v}$ French Dell Avantage pour les étudiants Jusqu'à 30% de remise pour les étudiants avec l'achat de certains produits. Offre valable au 22 Octobre 2020. . Oups, une erreur s'est produite. Veuillez cliquer sur la FAQ. Entrez votre adresse email ci-dessous pour recevoir vos bons de réduction exclusifs et commencez à économiser dès aujourd'hui. Si vous avez ce E-mail personnel (facultatif) message, regardez la FAQ pour savoir □ Nous souhaiterions rester en contact avec vous pour connaître vos besoins et continuer à vous informer sur les produits, les services, les solutions, les offres exclusives et les événements spéciaux. Il vous pourquoi suffit de cocher la case ci-dessous pour rester informé par e-mail et par courrier. Pour en savoir plus sur la politique de Dell Technologies en matière de protection de vos données personnelles, consultez notre Déclaration de confidentialité. Vous pouvez vous désinscrire à tout moment. **Soumettre** Le programme Dell Avantage pour les étudiants est conçu pour vous faire réaliser des gains de temps et d'argent grâce une expérience d'achat en ligne simple à utiliser. Souhaitez-vous recevoir vos bons de réduction ? Renvoyer TOUTES LES COMMANDES SONT SOUMISES À L'APPROBATION ET À L'ACCEPTATION DE DELL. Offres soumises à modification, non cumulables avec d'autres offres. Des taxes ainsi que des frais d'expédition, de manutention ou autres peuvent s'appliquer. Valable pour les clients éligibles des pays participants européens des niveaux des programmes Dell Advantage. Dell se réserve le droit d'annuler les commandes en raison d'une erreur de tarif ou de toute autre erreur.

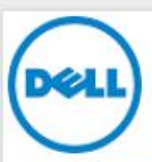

Remise Exceptionnelle à quantité et durée limitées ! 570€ de réduction sur le nouveau Dell G7 17 (CNG7003) avec le code SPECIALG7EDU.

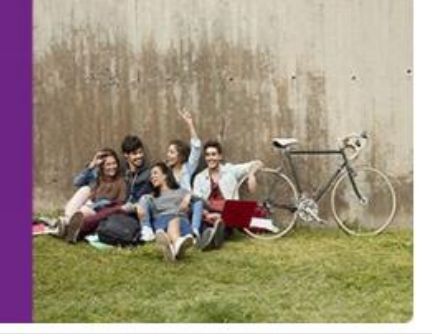

Si votre demande de codes a été approuvée vous êtes dirigé vers cette page de confirmation. Un email vous a été envoyé sur votre boite de réception professionnelle.

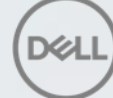

Allez dans votre boîte de réception pour trouver vos codes de réduction personnels. Si vos n'avez rien vérifiez vos « courriers indésirables »

Remise Exceptionnelle à quantité et durée limitées ! 570€ de réduction sur le nouveau Dell G7 17 (CNG7003) avec le code SPECIALG7EDU.

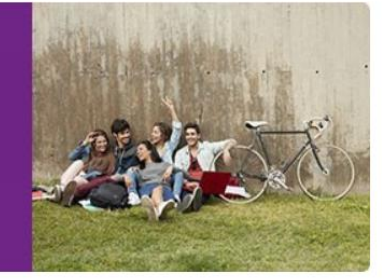

#### Comment utiliser vos bons de réduction exclusifs

1. Copiez votre bon de réduction ci-dessous. 2. Cliquez sur « Acheter maintenant » puis faites votre choix parmi notre sélection de produits 3. Collez le bon de réduction dans le panier avant de passer commande afin de recevoir votre remise exclusive. 5% sur Inspiron et dell Gaming G3/5 série. Code du coupon: Acheter maintenant > TMFHV3XSLKTCG2

10% sur les moniteurs et les projecteurs. Code du coupon: RSQW?D7SM3R?

**RP** 

Acheter maintenant >

Suivez bien pas à pas ces étapes et copier vos codes de réduction au moment de procéder au paiement.

Remise Exceptionnelle à quantité et durée limitées ! 570€ de réduction sur le nouveau Dell G7 17 (CNG7003) avec le code SPECIALG7EDU.

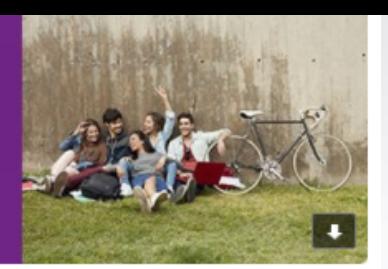

#### Comment utiliser vos bons de réduction exclusifs

1. Copiez votre bon de réduction ci-dessous.

- 2. Cliquez sur « Acheter maintenant » puis faites votre choix parmi notre sélection de produits
- 3. Collez le bon de réduction dans le panier avant de passer commande afin de recevoir votre remise exclusive.

5% sur Inspiron et dell Gaming G3/5 série. Code du coupon: TMFHV3XSLKTCG2

10% sur les moniteurs et les projecteurs. Code du coupon: RSQW?D7SM3R? **RP** 

20% sur les accessoires Dell (sauf les écrans). Code du coupon: ZS213P7738X37S

13% de remise sur tout PC grand publique\* à partir de 999€ jusqu'au 22 octobre 2020 3MW?WS1FS7S05X

16% de remise sur tout PC grand publique\* à partir de 1499€ jusqu'au 22 octobre 2020 6R92X0CM\$\$BK55

20% sur les Écrans de série E, P et U jusqu'au 22 octobre 2020 WJ6WKFXXKC?N80

30% sur Stations d'acceuil jusqu'au 22 octobre 2020 D9ZDT143R\$0\$57

16% de remise sur tout Vostro avec Office Pro à partir de 999€ jusqu'au 22 octobre 2020 16NK0JQPG9BBG7

10% de réduction sur les Vostro ?DGGMDWCV79LHH

Partager maintenant

12% de réduction sur les Latitude, Optiplex et Precision W82Q12?3J2M37?

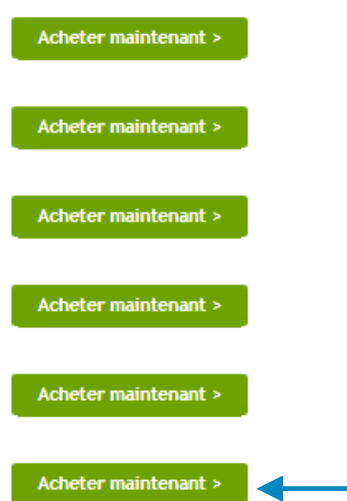

Acheter maintenant >

Acheter maintenant >

Acheter maintenant >

Acheter maintenant >

Vérifiez quels codes se rapportent à quelles remises

N'oubliez pas de partager ces offres avec vos collègues en cliquant sur Partager maintenant

Site officiel de Dell | Dell France X

### C el. dell.com/fr-fr?c=fr&l=fr&s=gen&mp=dell.fr/&redirect=1

# 图 Q ☆ 體 ★ n :

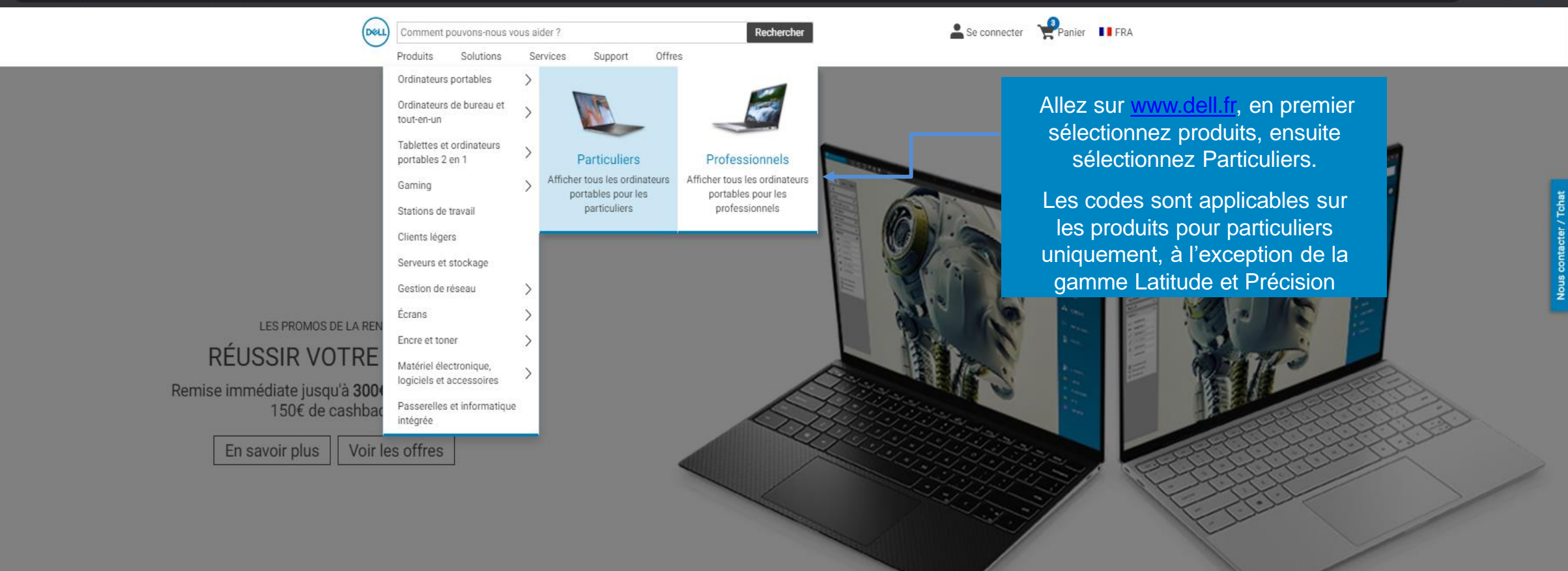

 $E_{\rm F}$  $\Box$  $\Box$  $\Omega$ 凾 Ordinateurs portables Ordinateurs de bureau Alienware Écrans Casques Accessoires  $\hat{m}$  France > Produits pour les particuliers > Ordinateurs Portables > Ordinateurs Portables XPS > 13 pouces

Ordinateurs portables XPS

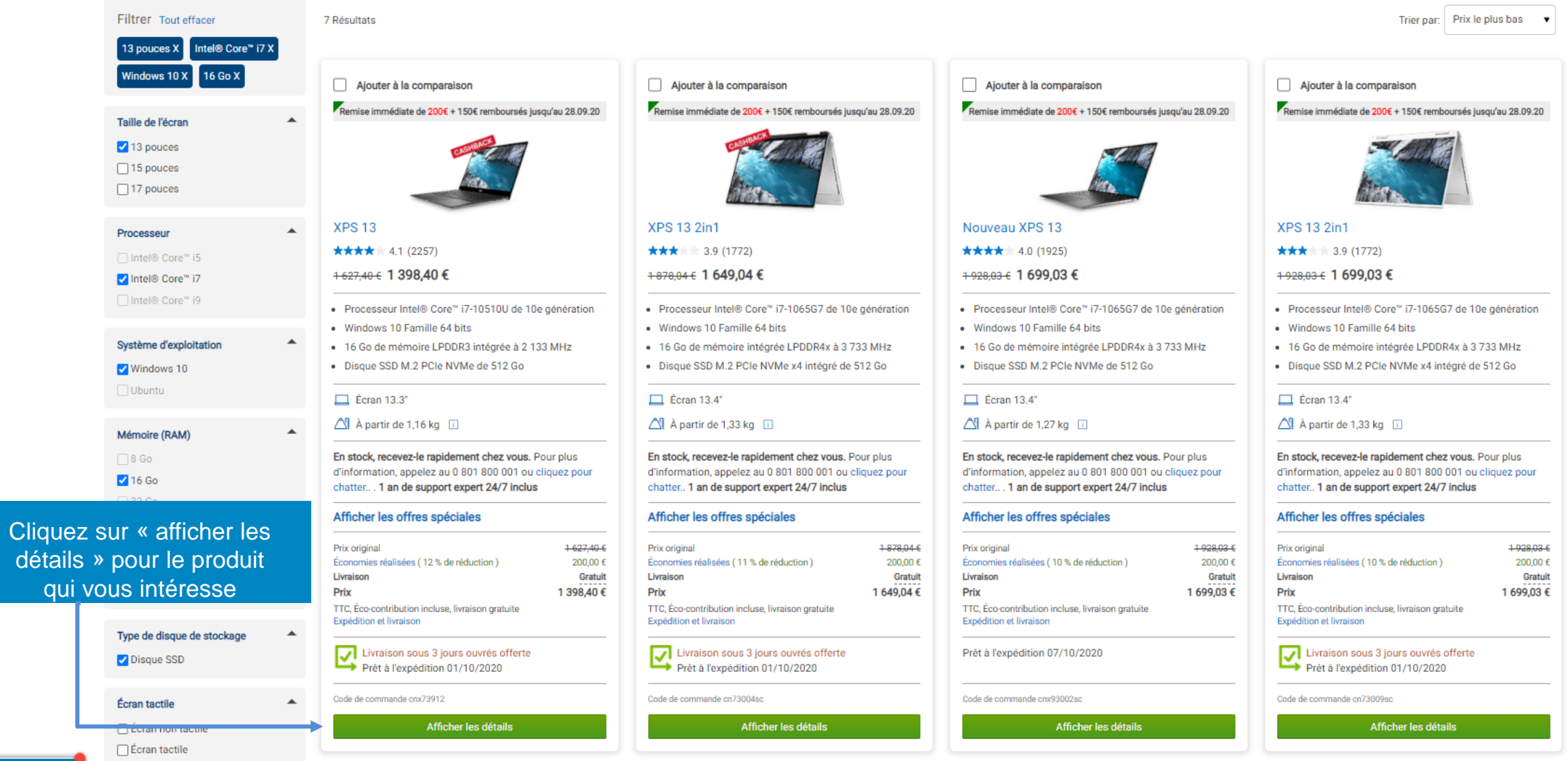

**D&I** 

Re CORe C

Processeurs Intel® Core™ Comparer

Accepter les cookies

# **XPS 13**

## ★★★★ 4.1 (50)

Processeur Intel® Core" i7-10510U de 10e génération (8 Mo de mémoire cache,<br>jusqu'à 4,9 GHz, 4 coeurs)

- Windows 10 Famille 64 bits, anglais, néerlandais, français, allemand, italien
- Carte graphique Intel® UHD avec mémoire graphique partagée
- 16 Go de mémoire LPDDR3 intégrée à 2 133 MHz
- Disque SSD M.2 PCIe NVMe de 512 Go

 ${\mathbb G}$  Aluminium usiné argent platine avec repose-poignets en polymère renforcé de fibre de carbone noir

**Em** Ports et emplacements

Prix original + 627,40 €

#### 1 398,40 €

TTC, Éco-contribution incluse, livraison gratuite Expédition et livraison

Ajouter au panier

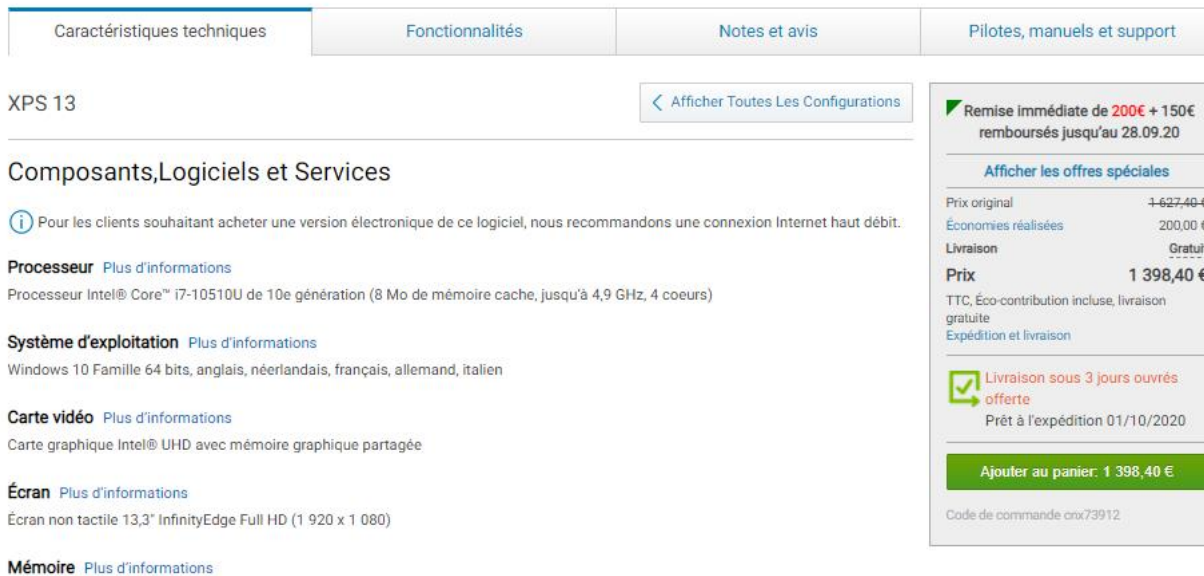

# Cliquez sur « ajouter au panier » le produit que vous voulez acheter.

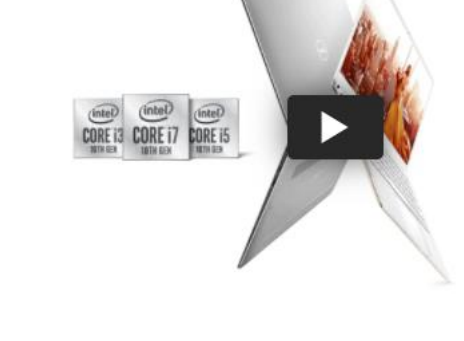

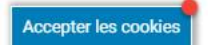

Services de support 2003년 1월 1일 - 1월 1일 - 1월 1일 - 1월 1일 - 1월 1일 - 1월 1일 - 1월 1일 - 1월 1일 - 1월 1일 - 1월 1일 - 1월 1일 - 1월 1일 - 1월 1일 -<br>대한민국의 대한민국의 대한민국의 대한민국의 대한민국의 대한민국의 대한민국의 대한민국의 대한민국의 대한민국의 대한민국의 대한민국의 대한민국의 대한민국의 대한민국의 대한민국의 대한민국의 대한민국의 대한

Disque dur Plus d'informations Disque SSD M.2 PCIe NVMe de 512 Go

16 Go de mémoire LPDDR3 intégrée à 2 133 MHz

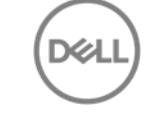

 $\begin{array}{c|c} \mathbb{D} & \mathbb{X} \end{array}$ 

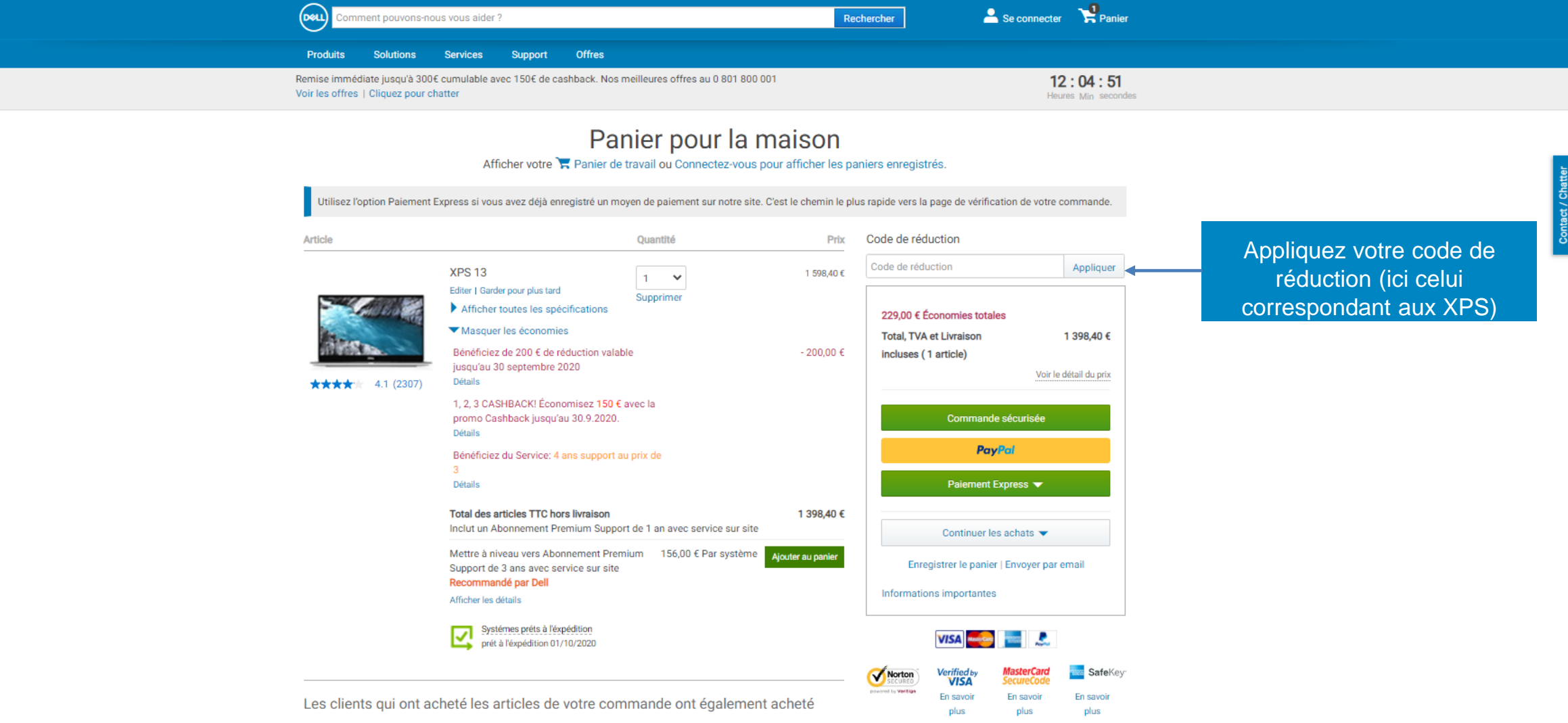

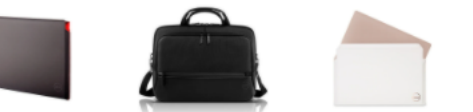

Housse Dell

Premier 13 - XPS 13

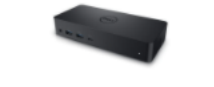

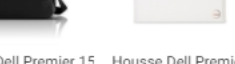

Sacoche Dell Premier 15 Housse Dell Premier 13 (Blanc Alpin) - X...

Station d'accueil universelle Dell D6000

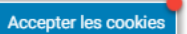

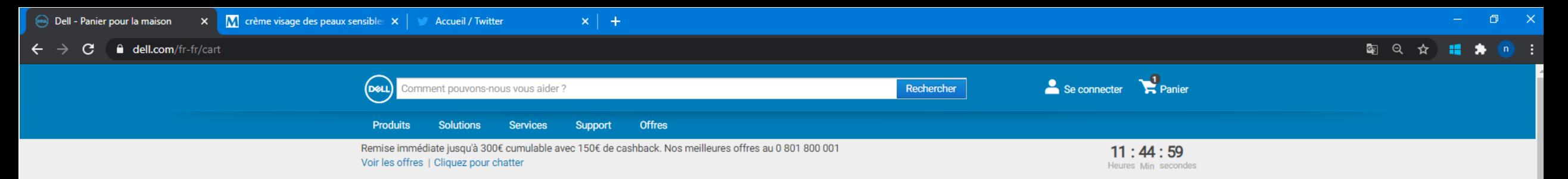

# Panier pour la maison

Afficher votre R Panier de travail ou Connectez-vous pour afficher les paniers enregistrés.

Utilisez l'option Paiement Express si vous avez déjà enregistré un moyen de paiement sur notre site. C'est le chemin le plus rapide vers la page de vérification de votre commande.

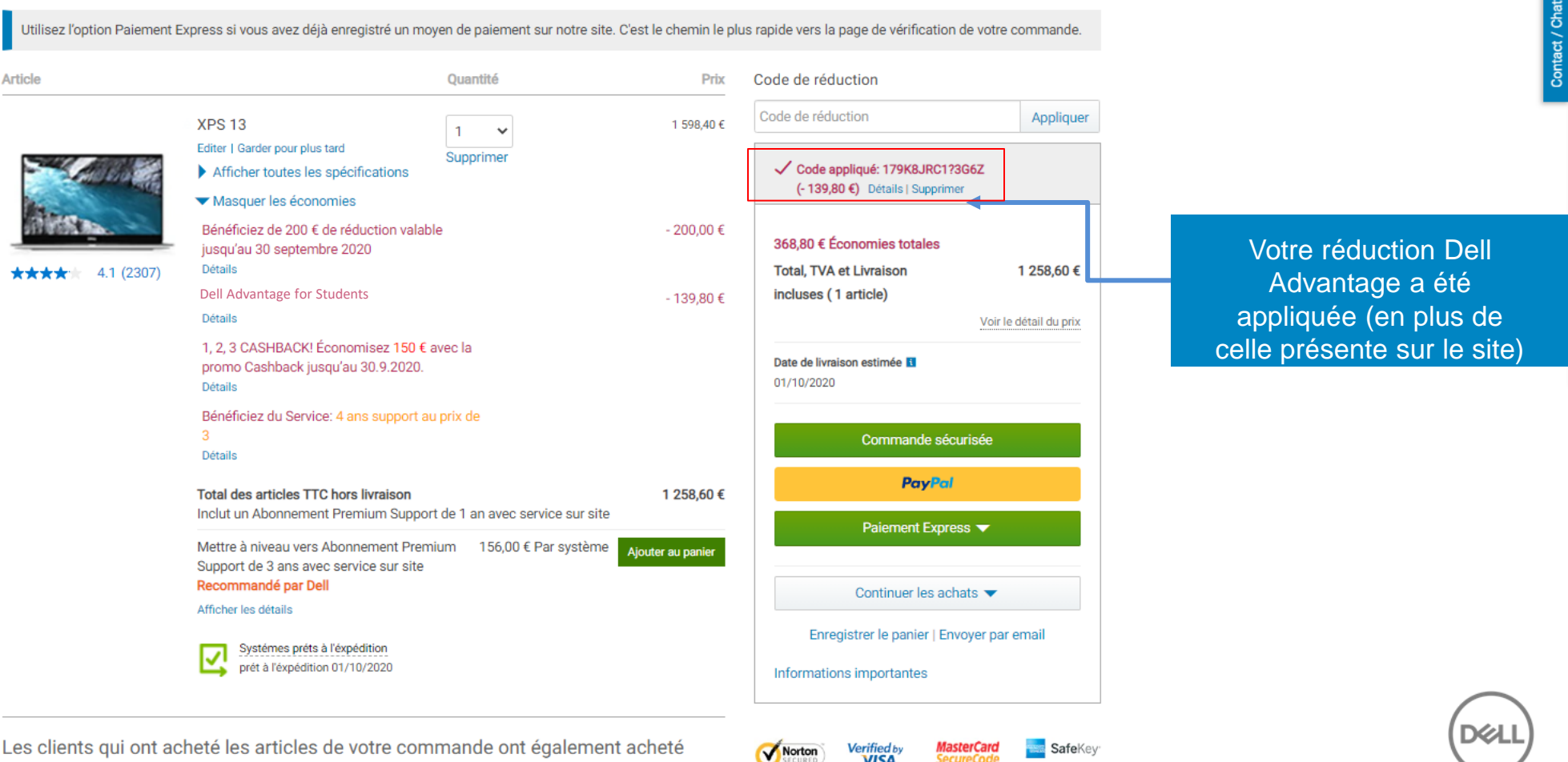

powered by Verision

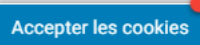

Les clients qui ont acheté les articles de votre commande ont également acheté

En savoir En savoir

En savoir

**VISA** 

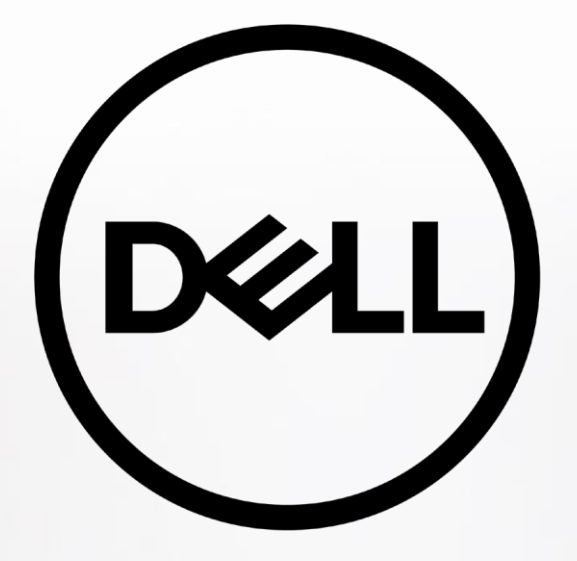

Pour toute question, veuillez contacter

[zineb.alahem@dell.com](mailto:zineb.alahem@dell.com)